#### Instructions:

- Please write clearly. What I cannot read, I will not grade.
- Show all your work in detail. I give partial credit.
- This exam has 7 pages including the title page. Please check to make sure all pages are included.
- This exam is closed book, closed notes, no calculators.
- Don't get bogged down on any one question. You will have 50 minutes to complete this exam.

I commit to uphold the ideals of honor and integrity by refusing to betray the trust bestowed upon me as a member of the Georgia Tech community.

Signature:

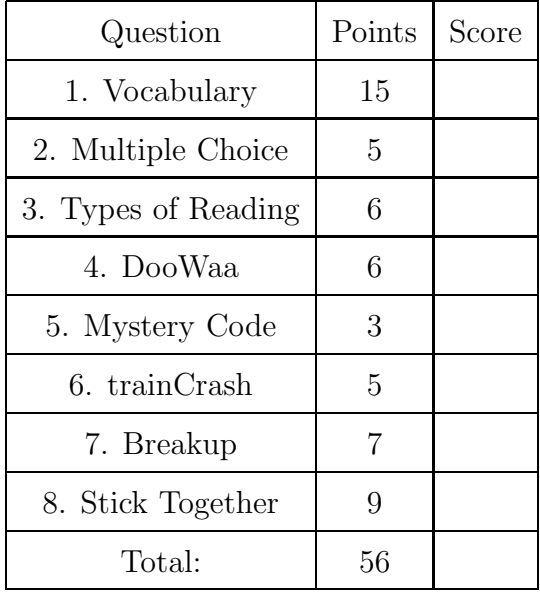

- 1. For each of the following vocabulary terms, write a concise 1-2 sentence definition. Be brief, and to the point.
	- (a) (3 points) dictionary
	- (b) (3 points) slice
	- (c) (3 points) traverse
	- (d) (3 points) mutable type
	- (e) (3 points) decrement

### Multiple Choice

2. For each of the following questions, select the appropriate answer by circling it.

- (a) (1 point) Order the following items from earliest (older) to latest (newer):
	- 1. Konrad Zuse's Z1 computer
	- 2. The Transistor
	- 3. ARPANET

A. 1,2,3 B. 2,3,1 C. 1,3,2 D. 2,1,3 E. None of these.

- (b) (1 point) Order the following items from earliest (older) to latest (newer):
	- 1. The Jacquard Loom
	- 2. Ada Lovelace's program for the Analytical Engine
	- 3. Jacques De Vaucanson's Digesting Duck
	- A. 1,2,3 B. 3,1,2 C. 2,3,1 D. 2,1,3 E. None of these.
- (c) (1 point) Which of these would you use to print a number to four decimal places? A. "%4i" B. "0%.4i" C. "%4f" D. "%.4f" E. "%0.5f"
- (d) (1 point) Convert  $11011001_2$  to decimal (base 10): A. 217 B. 225 C. 232 D. 233 E. 234
- (e) (1 point) Which data type is mutable? A. int B. float C. str D. list E. tuple

## Short Answer

- 3. Three functions for reading from a file are read(), readline(), and readlines(). Briefly explain what each of these functions returns when called. Be sure to explain how each function differs in behavior.
	- $(a)$   $(2 \text{ points}) \text{ read}()$  -

```
(b) (2 \text{ points}) readline() -
```

```
(c) (2 points) readlines() -
```
# Code Understanding

4. (6 points) Fill in the blanks so that, when run, the code below will output the followng:

```
\gg func1()
DooWaa
Diddy
Diddy
Dum
Diddy
Doo
def func1():
    print "DooWaa"
    for i in range( ___________________ ):
        print ____________________
        if i == ________________ :
            print "Dum"
    print "Doo"
```

```
5. (3 points)
  def mysteryFunc(x,y): # x and y are non-negative integers
     if y == 0:
        return 0
     else:
        return x + mysteryFunc(x,y-1)
```
What does this mystery function do? Also tell us the value returned as a result of calling

```
mysteryFunc(5,2)
```
6. Examine the following code:

```
def trainCrash (x):
  while x \leq 10:
       if x % 5 == 0:return "oh no, Crash!"
       if x \% 3 == 0:
           print "I'm a train..."
       x = x +1print "Choo-choo!"
  return "I'm too tired to go on"
```
If this code is called from the IDLE window as follows:

 $y = trainCrash(8)$ 

```
(a) (3 points) What is displayed on the screen?
```
(b) (2 points) What will be stored in the y variable from the example function call above?

## Code Writing Questions

7. (7 points) Breakup - Write a function called breakUp that accepts a string as a parameter. It should return a list which is made up of single character strings, one per letter in the original string. For example:

```
>>> result = breakUp( "Yey excellence fees!" )
>>> print result
 [ 'Y', 'e', 'y', ' ' ', 'e', 'x', 'c', 'e', 'l', 'l', 'e', 'n', 'c', 'e', ' ' ', 'f', 'e', 'e', 's', '!']
```
8. (9 points) Stick Together - Write a function called stickTogether that accepts a list as a parameter. It should return a string that is the concatenation of all string elements in the list. Note that non-string elements should be skipped, including nested lists.

For example:

```
>>> result = stickTogether( [4, "Hello", ["bob",3], " ", True, "There!", 7] )
>>> print result
 "Hello There!"
```